## WEBZINE WArMUP

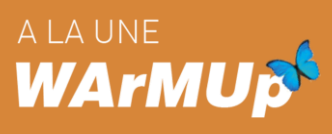

[WArMUp association](http://www.warmup-asso.org/WArMUp/WArMUp-Presentation_en.pdf) is officially created since February 15th 2014 (see [gazette\)](http://www.journal-officiel.gouv.fr/publications/assoc/pdf/2014/0007/JOAFE_PDF_Unitaire_20140007_00147.pdf)

Association proposes many projects for MorphOS users:

- this webzine ;

- [the MorphOS shop](http://www.warmup-asso.org/warmup/MorphOS_shop.pdf)
- [Chrysalis](http://www.warmup-asso.org/WArMUp/chrysalis_en.pdf) pack

- [worldmap of users](https://maps.google.com/maps/ms?msid=206576167805241014238.00046f84041873f8b6160&msa=0&ll=5.266008,25.3125&spn=152.59245,68.554687) 

If you wish to join the WarMUp Association, feel free to return [this](http://www.meta-morphos.org/warmup/WArMUp-MembershipForm.pdf)  [membership form](http://www.meta-morphos.org/warmup/WArMUp-MembershipForm.pdf) for the year 2014.

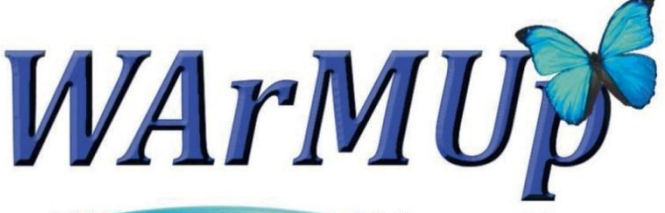

**World Association of MorphOS Users** 

## Best of MorphOS May – June - July – August 2014

### **MORPHOS**

MorphOS 3.7 is available since 3<sup>rd</sup> August 2014.

David '**Daff**' Brunet proposes, on Obligement, [a complete test](http://translate.google.fr/translate?u=http://obligement.free.fr/articles/morphos36.php&sl=fr&tl=en&hl=fr&ie=UTF-8) of versions 3.6 and 3.7.

A new version of **Software Development Kit (SDK)** for MorphOS is available since 8<sup>th</sup> May 2014 in [download section of the official website.](http://www.morphos-team.net/downloads)

2471 MorphOS licenses were sold on 25<sup>th</sup> August 2014 (see [evolution](http://i.imgur.com/RCvhdQO.png) of sales).

### **SOFTWARE**

WArMUp Association proposes Chrysalis [pack 3.7.1](http://www.warmup-asso.org/WArMUp/chrysalis_en.pdf) for MorphOS 3.7.

Fabien 'Fab' Coeurjoly updates o[n his website](http://fabportnawak.free.fr/) the portages of:

- **MPlayer**, a free and open source multimedia player,

- [ScummVM,](http://fabportnawak.free.fr/scummvm/?M=D) a virtual machine that allows you to play games that use the SCUMM system (such as LucasArts adventure games or Humongous).

- [E-UAE 0.8.29 PPCJIT BETA 4,](http://fabportnawak.free.fr/uae/?M=D) the emulator E-UAE with PPC JIT implementation carried out by **Álmos Rajnai** [\(blog\)](http://euaejit.blogspot.fr/)

Carsten '**pegasossigi**' Siegner makes available:

- [Spreedy](http://aminet.net/package/text/edit/Spreedy_1.0) 1.0, a simple yet powerful table editor [\(snapshot\)](http://world-of-amiga.eu/download/chart-2.jpg),

- a new version of **InstantUnpack**, a tool to decompress quickly archives supported by the [xadmaster](http://www.dstoecker.eu/xadmaster.html) library,

- an alpha version of **Epub-Reader**, an electronic publication reader.

# WEBZINE WArMUP

п

**Andreas Falkenhahn** makes available a new version of **MUI Royale**, a plugin allowing to create easily MUI GUI with programming language Hollywood and **Hollywood Player**, an universal player allowing to software authors to distribute their programs as applets Hollywood instead of independent executables [\(official portal\)](http://www.hollywood-mal.com/download.html).

**Pedro Gil Guirado** (Balrog Software) proposes:

- [UAE4All rc3 v0.32,](http://www.meta-morphos.fr/download/readme/UAE4All.readme) an Amiga 500 open source emulator,
- **Anaglyph 3D v0.1**, a tool to create 3D pictures for 3D glasses red and blue,
- [Overw8-bits 4k,](http://www.meta-morphos.fr/download/readme/Overw8-bits.readme) a demo 4k for MorphOS.
- The archives are available on **AMIGAsKooL** website.

The French society **Arkham Development** updates [Antiryad Gx,](http://www.arkham-development.com/) a tool for creating games and cross-platform 3D engine. A BASIC-like programming language is embedded with more than 2,800 commands.

Antoine '**Tcheko**' Dubourg makes availabl[e SoundBankster,](http://chris.highlander.free.fr/HighlandSOUNDBANKSTER1.1_2.png) a Djing software [\(webpage\)](http://tcheko.binaryriot.org/soundbankster/) [\(Tcheko](http://tcheko.binaryriot.org/) website).

Juan Carlos **'Templario'** Herran Martin proposes on [www.morguesoft.eu](http://www.morguesoft.eu/) the games **Los Chinos** and **Sasha P**.

**Thomas Igracki** updates [yWeather,](http://homepage.alice.de/thomasigracki/frames/progs/yWeather.html) a screenbar module that displays weather on the Ambient desktop and **gTranslator**, another screenbar module allowing to use the features of Google Translate directly from your screenbar [\(Thomas Igracki](http://homepage.alice.de/thomasigracki/) website).

Patrick '**Patbest**' Jung makes available a [script](http://www.warmup-asso.fr/download/system/FileTypes_Installer_v1.2.lha) allowing to install new mimetypes (action associated with certain files) and **[another script](http://www.warmup-asso.fr/download/system/DefIcons_Image_Installer_v1.1.zip)** allowing to install new deficons for your pictures.

Gilles '**The Bucheron**' Mathevet proposes an update of his data file (in French) for the tool "Tips" and others data files using Tips (recipes, etc...) [\(The Bucheron](http://gilles.mathevet.free.fr/) website).

#### **GAMES**

Szilárd '**BSzili**' Biró updates his ports of **Jedi Academy**, **Jedi Outcast** and **Odamex**, an improved Doom engine [\(BSzili](http://bszili.morphos.me/) website).

Jérôme 'Glames' Senay updates [Ask Me UP,](http://glames.online.fr/index_page.php?page=products/askmeup.html) a game of general knowledge.

**James Jacobs** proposes a new version of [MCE,](http://aminet.net/package/game/edit/MCE-MOS) a character editor for many Amiga games.

Jakub 'skrzyp' Skrzypnik makes available **OpenTyrian**, a port of the game Tyrian.

п

 $\mathbf{I}$ 

#### **EMULATORS**

Jakub '**skrzyp**' Skrzypnik proposes a port of [Atari800,](http://morphos-files.net/find.php?find=atari+800) an Atari 8bits emulator (Atari 800, 800XL, 65XE, 130XE et 5200).

Philippe 'OffseT' Rimauro makes available a new version o[f ACE,](http://morphos-files.net/find.php?find=CPC) an Amstrad CPC emulator.

James Jacobs proposes a new version of **AmiArcadia**, a signetics-based machines emulator.

#### **TUTORIAL**

Paolo 'Jambalah' Russo realizes [a tutorial](http://jambalah.altervista.org/E-UAE_installation_on_MorphOS.pdf) that describes how to install E-UAE, the Workbench 3.1, WHDLoad and iGame so you can launch your games Amiga Classic directly from your Ambient desktop (a [docx](http://www.jambalah.altervista.org/E-UAE_installation_on_MorphOS.docx) file is also available to translate it into another language).

Serge '**Sergius**' Alves proposes on Obligement website, a tutorial showing how to use Synergy on MorphOS and AmigaOS 4. Synergy is a tool to share a mouse and a keyboard on many machines.

Read the **tutorial**. Watc[h video n°1.](https://www.youtube.com/watch?v=P0BwGSrcsVE) Watc[h video n°2.](https://www.youtube.com/watch?v=HCCsBDl8MIQ)

#### **BLOG**

Johannes 'Yasu' Genberg has opened a **[blog](http://morphosuser.wordpress.com/)** where he talks of his experiences with MorphOS.

Victor **'Diezi7'** Gutièrrez Guirado proposes another [blog](http://amigalandia.blogspot.com.es/search/label/MorphOS) and realized many spanish translations:

[E-UAE Installation MorphOS PDF](https://www.dropbox.com/s/0l345i1xr24x35w/E-UAE_installation_on_MorphOS_Espa%C3%B1ol.pdf?dl=0) [Historia de MorphOS PDF](https://www.dropbox.com/s/c2qdrsx83d02nn4/Historia%20MorphOS.pdf?dl=0) [Basilisk Catalog V1.2](https://www.dropbox.com/s/8mx4zz6a9gkylbi/basilisk.catalogV1.2?dl=0) [Chronometer Catalog V1.2](https://www.dropbox.com/s/yr1lyslk8t9x80m/ChronometerV1.2-Espa%C3%B1ol.catalog?dl=0) [EggTimer Catalog V1.4](https://www.dropbox.com/s/vromjl2iwjotjj5/EggTimer.catalogV1.4?dl=0) [Grunch Catalog V2.16](https://www.dropbox.com/s/7pr2hvjhjvax3nt/Grunch.catalogV2.16?dl=0) [NoWinED Catalog V0.83](https://www.dropbox.com/s/qv1gms6336xzq4p/NoWinED.catalogV0.83?dl=0) [PowerSDL Catalog V16](https://www.dropbox.com/s/thsc1u3quf2tz8s/powersdl.catalogV16?dl=0) [ScreenRecorder Catalog V1.1](https://www.dropbox.com/s/mgkyudp1zzmxtrl/screenrecorder.catalogV1.1?dl=0) [Spreedy Catalog V1.0](https://www.dropbox.com/s/f7wohda67znu2g5/Spreedy.catalogV1.0?dl=0) [VBAMUIGUI script translation](https://www.dropbox.com/s/14v1f49n5o0qqqm/VBAMUIGUI.rexx?dl=0) [XMLViewer Catalog V1.0](https://www.dropbox.com/s/uyl5m7qdn9bb785/xmlviewer.catalogV1.0?dl=0)

Т

#### **GATHERING**

From 6th to 9<sup>th</sup> June took place the <u>Geit@Home #2 2014</u> in Germany, a gathering of many MorphOS users and developers organized by Guido '**Geit**' Mersmann.

From 3<sup>th</sup> to 5<sup>th</sup> October will take place the third edition of **Geit@Home** (<u>Geit website</u>).

**General assembly of WArMUp association** will take place at the *uAlchimie III* on 25<sup>th</sup> and 26<sup>th</sup> Octobe 2014 at Clérieux. (FRANCE).

#### **INTERVIEW**

David '**Daff**' Brunet makes available [an interview](http://translate.google.fr/translate?u=http://obligement.free.fr/articles/itwbiro.php&sl=fr&tl=en&hl=fr&ie=UTF-8) with Szilárd '**BSzili**' Biró.

*WArMUp logo realised by Templario and webzine model realized by TUBbrain.*

f,